## SAP ABAP table V\_T7INT7 {Generated Table for View}

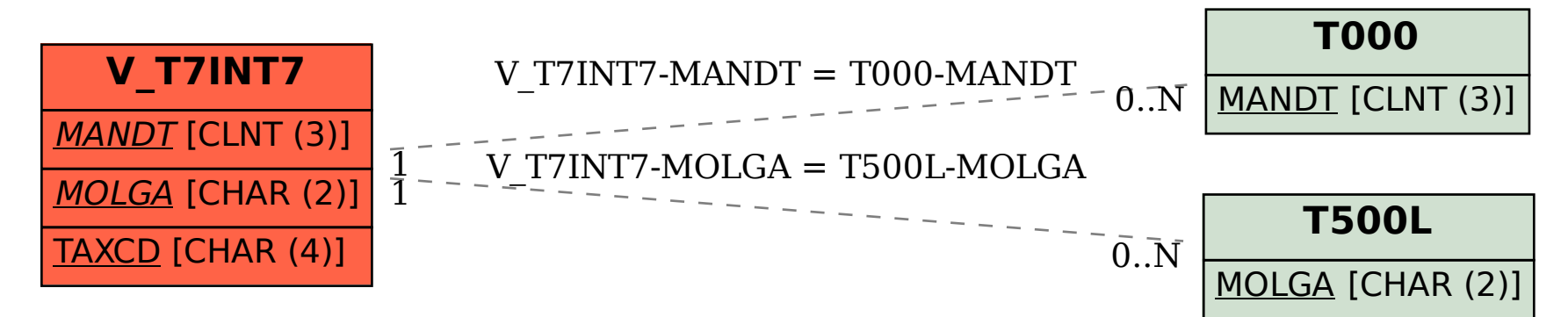